## AnySIM â»Ãfá¡Â¡ÃfÕ»Ã... ´Ã...çÕ¤ iPhone áºÂº GUI

iPhone ÊÃ ÂŞÃ•Ã'âÂ'Ã, : kiat ºÃ'Â<sup>1</sup>·Ã-Âià Õ×èÕ : 17/9/2007 8:00:00

## AnySIM â»Ãfá¡ÂŕÕ»Ã...´Ã...çÕ¤ iPhone áºÂº GUI

AnySIM â»Ãfá¡Â¡ÃfÕ»Ã...´Ã...çÕ¤ iPhone áºÂº GUI ÊÃ'ÕÃ'öãªÃ©ÂŞÃ'ªÂŞÃ¨Ã'Ã, à ¾ÃƒÃ'Õâ»ÃƒÃ¡Â¡ÂţÃ**ƒÃ•Õա¡ÂºÂºÃ•Ã'ãËéÂ∙ÓÂŞÃ'Â**↑áºÂºÂ¡ÃƒÃ'¿Ĺ¿Ã"¤Â∙ Ñé§Ã‹Ã•´ äÕèµÃ©Ã•§Ã•Ã'¾Ã"վì¤Ã"ÊÑè§Ã էãËé§Â§Ã•Õ¡ ãªÃ©Â§Ã'†Â§Ã¨Ã'ÂÂÂ÷ÕÕժãªÃ©ÂŞÃ'ªÃ¢Â»ÃƒÃ¡Â¡ÃfոÃÕ´Ã'â»Ãƒ ÃiÂiÃfÕ˪Öè§

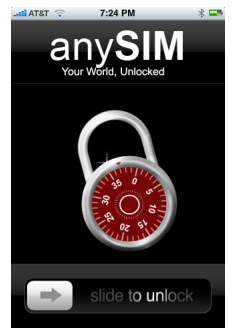

â»Ãfá¡ÂfÕ AnySIM äÕèãªÃ¨Ã¢Â»Ãfá¡ÃfÕãËÕÃ"•ӕèä˪ áµÃ¨Â¡Ã§Â¤Ã—Ã∙â»ÃƒÃ¡Â¡ÂfÃ∙ iUnlock ·Ã•èÕաáºÂºÃ<ºÃ<¤Ã©Ã'µÃ'¢Ã•§Ã¢Â»ÃƒÃ¡Â¡Ã{Õà »Ã§ÂºÂ¡ÃƒÃ?¿Â¿Ã"¤Â·Ã'é ÂŞÃ‹Ã•Â´ ¡ÃŞÃ,Ѫ¤ÂŞÃ¤Ã‡Ã©Â«Ã–誤Ã~ªÃŠÃ•ºÃ'µÃ"à ´Ã"բÕÂŞ iUnlock â´Ã,â»ÃƒÃ¡Â¡ÃfÕ°Ā•Â°Ā©Â¡Ã§Ã Ã§Â»Ã§Â°Ã¢Â»ÃƒÃ¡Â¡ÃfÕá°Â°Ã »Ã"´Ã ¼Ã,Ã ËÑÊâ»ÃƒÃ¡Â¡ÃƒÃ∙à ËÃ∙×Ã∙ª iUnlock ´Ã©Ã‡Ã, ã¤ÃƒÂ∙Ã∙èà ¢Ã∙ºÃ¢Â»ÃƒÃ¡Â¡ÃƒÃ∙à ¡Ã¨Â§Ã¦ ¡Ã§ÃŠÃ'ÕÃ'ö°Ã"ÃËÑÊâ»ÃƒÃ¡Â¡Â¡ÃƒÃ•ÕúÃ'µÃ¨Ã•Âմà ¾Ã"ÓÕà µÃ"Õä

â»Ãfá¡Â{ÕÊÃ'ÕÕÃ'Ãf¶Â'Ã'ÇÂ'¬Ã¢Ã‹Ã...Â'äÂ'é·Ã•Ã" iPhone Dev Team

ÕéÃ'§Ã•Ã"§ : gizmodo